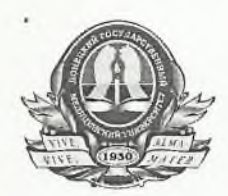

# МИНИСТЕРСТВО ЗДРАВООХРАНЕНИЯ РОССИЙСКОЙ ФЕЛЕРАЦИИ Федеральное государственное бюджетное образовательное учреждение высшего образования «Донецкий государственный медицинский университет имени М. Горького» Министерства здравоохранения Российской Федерации

## $\Pi$  P $U$ KA3

01 февраля 2024 г.

Лонецк

 $N<sub>2</sub>$  34-C

# Об утверждении размеров стипендии в ФГБОУ ВО ДонГМУ Минздрава России в 2024 году

Руководствуясь Постановлением Правительства РФ от 17 декабря 2016г. № 1390 "О формировании стипендиального фонда", приказом Минобрнауки России от 27.12.2016г. № 1663 «Об утверждении порядка назначения государственной академической стипендии  $\overline{M}$  $(MJH)$ государственной социальной стипендии студентам, обучающимся по очной форме обучения за счет бюджетных ассигнований федерального бюджета, ординаторам, аспирантам, государственной стипендии ассистентамстажерам, обучающимся по очной форме обучения за счет бюджетных ассигнований федерального бюджета, выплаты стипендий слушателям федеральных подготовительных отделений государственных образовательных организаций высшего образования, обучающимся за счет федерального бюджета», Положением ассигнований бюджетных  $\overline{O}$ стипендиальном обеспечении и материальной поддержке обучающихся федерального государственного бюджетного образовательного учреждения высшего образования «Донецкий государственный медицинский университет имени М. Горького» Министерства здравоохранения Российской Федерации, утвержденным приказом ректора ФГБОУ ВО ДонГМУ Минздрава России от 27.07.2023г. №198, а также решением Ученого Совета (протокол от  $01.02.2024$  r. No 1).

### ПРИКАЗЫВАЮ:

Установить с 01 февраля 2024 г. по 31 августа 2024 г. размер 1. субсидирования, стипендий, целевого выплачиваемых средств И3

предоставленного государственному учреждению на выплату стипендии и материальной поддержки обучающихся по основной профессиональной образовательной программе среднего профессионального образования программе подготовки специалистов среднего звена, в следующем размере:

1.1. Государственная академическая стипендия студентам. успевающим на «хорошо», «хорошо и отлично», «отлично» - $1600,00 \text{ py}$ <sub>6</sub>.

Государственная социальная стипендия студентам, являющимся  $1.2.$ детьми-сиротами и детьми, оставшимися без попечения родителей, лицами из числа детей-сирот и детей, оставшихся без попечения родителей, лицами, потерявшими в период обучения обоих родителей или единственного родителя, детьми-инвалидами, инвалидами I и II групп, инвалидами с детства, студентам, подвергшимся воздействию радиации вследствие катастрофы на Чернобыльской АЭС и иных радиационных катастроф, вследствие ядерных испытаний на Семипалатинском полигоне, студентам, являющимся инвалидами вследствие военной травмы или заболевания, полученных в период прохождения военной службы, и ветеранами боевых действий, а также студентам из числа граждан, проходивших в течение не менее трех лет военную службу по контракту на воинских должностях, подлежащих замещению солдатами, матросами, сержантами, старшинами, и уволенных  $\mathbf{C}$ военной службы  $\Pi$ <sup>O</sup> основаниям, предусмотренным подпунктами "б"-"г" пункта 1, подпунктом "а" пункта 2 и подпунктами "а"-"в" пункта 3 статьи 51 Федерального закона от 28 марта 1998 года N 53-ФЗ "О воинской обязанности и военной службе", а также студентам, получившим государственную социальную помощь - 5 200,00 руб. Бухгалтерии обеспечить начисление  $\overline{M}$ выплату 1. стипендий  $\mathbf{B}$ соответствии с настоящим приказом в установленные сроки.

Контроль за исполнением данного приказа возложить на главного  $2.$ бухгалтера Хархалуп Н.Н.

Врио ректора

Т.Л. Ряполова

#### Приказ подготовил:

Начальник плановоэкономического управления 2024 г.

Ad

Н.Н. Лавринова

## СОГЛАСОВАНО:

Начальник юридического отдела 2024 г.

Е.К. Пяткина

#### ОЗНАКОМЛЕНЫ:

Главный бухгалтер 2024 г.

Н.Н. Хархалуп

СПИСОК рассылки приказа от 05.02.2024 г. № 63

Канцелярия Бухгалтерия Отдел планирования и экономического анализа Приемная комиссия Деканат медицинского факультета №1 Деканат медицинского факультета №2 Деканат медицинского факультета №3 Деканат стоматологического факультета Деканат фармацевтического факультета